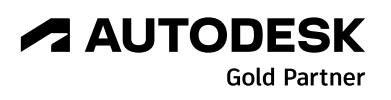

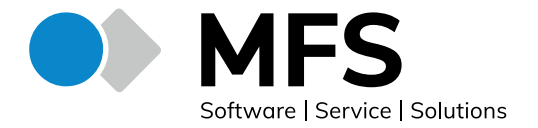

**HMI-Design in Echtzeit in VRED 2024 / FACTSHEET**

# **HMI-Design in Echtzeit in VRED 2024**

## **Design von Automobildisplays**

Informiert, sicher, unterhalten und connected beim Autofahren – Fahrzeuge werden mit immer leistungsstärkeren und funktionsfähigeren Displays ausgestattet. Moderne Bedien- und Anzeigesysteme für den Fahrzeuginnenraum umfassen Fahrassistenz- und Sicherheitsfunktionen, lassen sich mit dem Smartphone verbinden und erlauben das Abspielen von Musik oder Filmen. Umso komplexer werden auch die Human Machine Interfaces (HMI), die die Schnittstelle zwischen Mensch und Fahrzeug darstellen. Designer stehen vor der Herausforderung, die HMIs überschaubar zu gestalten und die Navigation simpel zu halten.

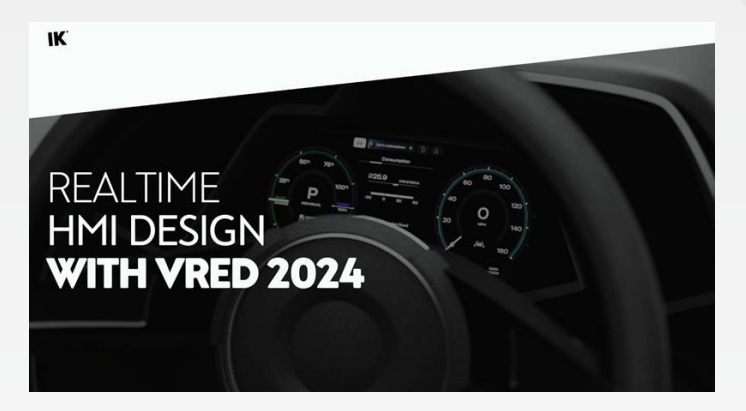

### **Herausforderungen bei der HMI-Entwicklung**

- Mehr Features und Funktionen
- Multimedia-Verbindungen
- HMI muss für den Fahrer überschaubar sein
- Schnelle Iterationen, um mit Designänderungen Schritt zu halten
- Notwendigkeit von Nutzerstudien und Tests
- Bewertung direkt im Fahrzeug

Ein typischer Design-Workflow beim HMI-Design führt vom Konzeptentwurf über das digitale Designmodell und Hardware-Mockups bis hin zum Engineering. Ziel ist es, HMI-Designs so früh wie möglich in diesem Prozess zu evaluieren. Entwürfe sollten im Optimalfall direkt in einer Virtual-Reality-Umgebung diskutiert und im laufenden Betrieb geändert werden können.

#### **Bestehende Workflows**

Um den HMI-Designprozess so effizient wie möglich zu gestalten, stehen Designern unterschiedliche Workflows mit Autodesk VRED, der 3D-Visualisierungssoftware für Automobildesigner und konstrukteure, zur Wahl.

## **HTML-Mockups**

Die einfachste Einbindung ist die Implementierung von HMI-Entwürfen als Klick-Dummy in einer benutzerdefinierten HTML-Website oder Web-App.

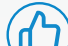

Die Navigationsstruktur wird dort implementiert, wo der Nutzer damit interagieren kann, und es ist eine einfache Ereignisübermittlung von der HTML-Website zu VRED möglich. Änderungen im HMI lassen sich in VRED anzeigen und umgekehrt.

Der Nachteil dieses Ansatzes ist, dass er sehr ressourcenintensiv in der Einrichtung und Wartung ist und meist kundenspezifische Entwicklung erfordert. Soll er über Monate hinweg in den Arbeitsablauf integriert werden, ist ein Framework nötig, das es erlaubt, Designs zu ändern, Navigationsstrukturen zu integrieren oder Animationen zu implementieren.

## **A AUTODESK Gold Partner**

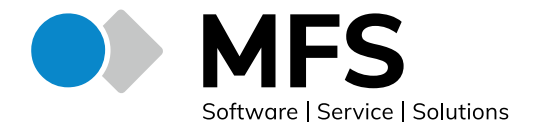

## **HMI-Design in Echtzeit in VRED 2024 / FACTSHEET**

#### **Qt Design Studio Integration**

Eine Alternative ist die Integration von Qt Design Studio. Entwürfe, die in Designtools wie Figma oder Sketch erstellt wurden, werden in Qt Design Studio importiert, wo dann Animationen ergänzt oder Simulationsdaten integriert werden können.

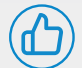

Dieser Ansatz ermöglicht einfaches Event-Messaging. Nachrichten können von VRED an Qt Design Studio gesendet werden können, sodass Änderungen am HMI-Design in VRED reflektiert werden und umgekehrt.

Allerdings ist keine Bearbeitung in Echtzeit möglich. Die Entwürfe sind vorgefertigt und werden in Qt Design Studio importiert. Das bedeutet, dass einige Extra-Schritte und ein zusätzliches Tool im Arbeitsablauf nötig sind. Außerdem ist die Unterstützung von Software-Ingenieuren notwendig, um das Event-Messaging zu implementieren und die Web-App zu erstellen.

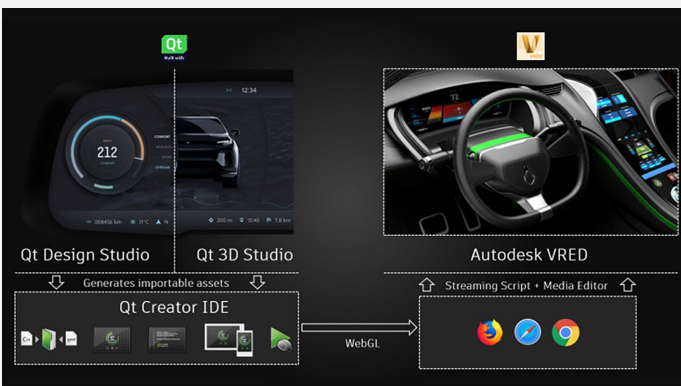

Qt Design Studio Integration [\(Quelle: 2020, Next-level immersive design experience](https://blogs.autodesk.com/design-studio/2020/04/15/next-level-immersive-design-experience-with-vred/)  [with VRED, Pascal Seifert](https://blogs.autodesk.com/design-studio/2020/04/15/next-level-immersive-design-experience-with-vred/)) 7

#### **Echtzeit-HMI-Design mit Figma in VRED**

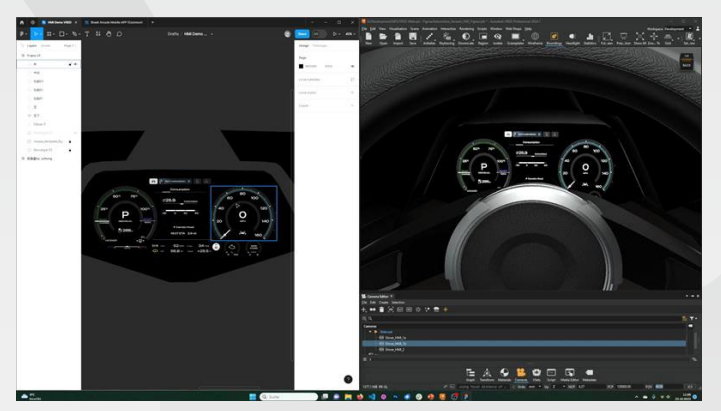

Figma-Projekt und Fahrzeugmodell mit HMI-Anzeige

Beim HMI-Design mit dem Designtool Figma in VRED wird zunächst eine Vorlage in Figma erstellt und anschließend mit der VRED-Implementierung verknüpft. Das Design kann in Echtzeit bearbeitet werden – beispielsweise lassen sich Elemente neu positionieren und Farben können geändert werden. Jede Änderung, die in Figma vorgenommen wird, wird direkt in VRED übertragen. Mit einem zweiten Web-Engine kann der Nutzer ein weiteres Projekt in dieselbe Szene streamen und mit dem Design interagieren lassen, im Handumdrehen einen Klick-Dummy mit Navigation erstellen und die Navigationsstruktur ändern. Da das Virtual-Reality-Setup mit mehreren Personen während einer XR-Sitzung getestet und diskutiert werden kann, können Ideen direkt umgesetzt und Änderungen vorgenommen werden. Mit den von Figma zur Verfügung gestellten Tools lassen sich außerdem Benutzerstudien durchführen.

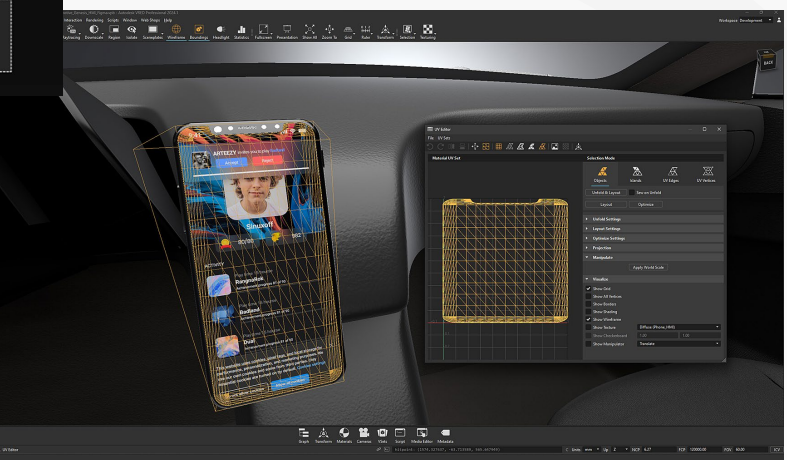

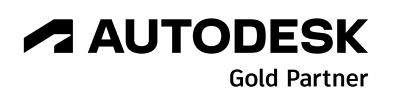

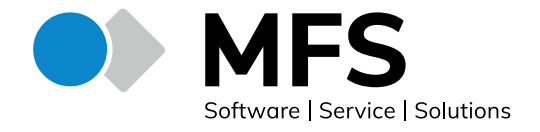

## **HMI-Design in Echtzeit in VRED 2024 / FACTSHEET**

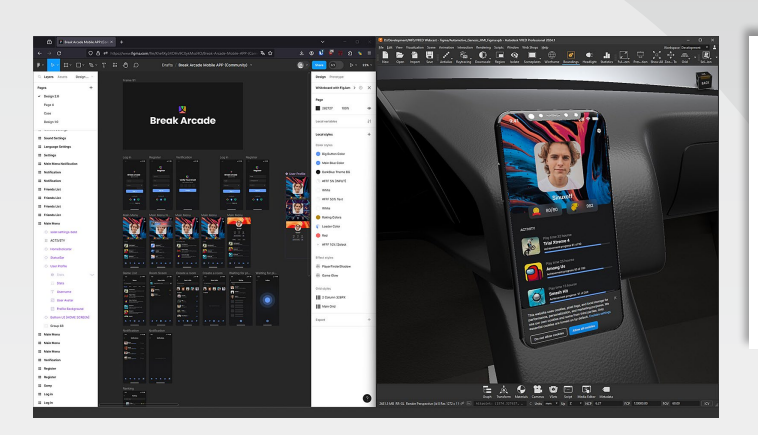

Mit Hilfe von Plugins, die auf Interaktionen mit der HMI basieren, können Nutzer zeitbasierte Animationen erstellen. Die Implementierung ist einfach, sodass es keines erfahrenen Software-Ingenieurs für die Integration bedarf. Ein weiterer Vorteil ist, dass keine separaten Tools benötigt werden. Der Figma-Workflow eignet sich vor allem für frühe Entwurfsphasen, wenn schnelle Iterationen durchgeführt werden sollen und Entwürfe in Echtzeit in der virtuellen Realität bearbeitet werden sollen.

- 
- Integration von Klick-Dummies der kompletten Menüführung
- Keine Notwendigkeit für separate Tools (Qt Design Studio)
- Einfacher Gebrauch für Designer
- Schnellere Iterationen zeigen Sie Designänderungen direkt in XR
- Workflow anpassbar an andere Design-Tools (z.B. Sketch)
- Kein einfacher Nachrichtenaustausch zwischen Figma und VRED
	- Benutzerdefinierte Widgets und Plugins funktionieren nicht in Figmas Präsentationsmodus
	- Animationen und Simulationen sind nur mit benutzerdefinierten Widgets oder Plugins möglich

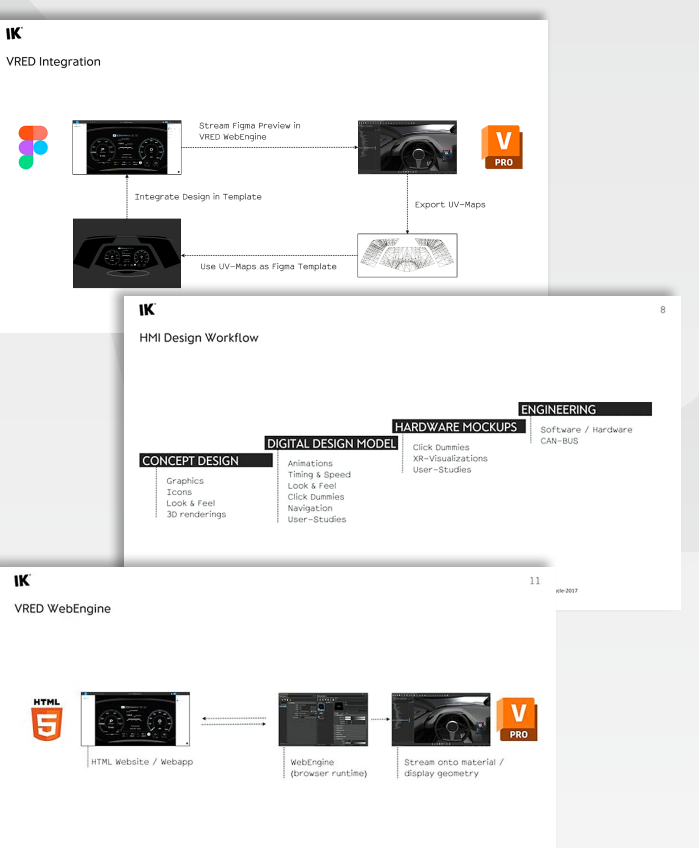

#### IMPRESSUM

## **MF SOFTWARE Sales & Service Group GmbH**

Robert-Bosch-Straße 7 64293 Darmstadt Tel.: +49 (0) 6151 850 40 E-Mail: [kontakt@moldflow.eu >](mailto:kontakt%40moldflow.eu%20%3E?subject=Feedback%20MFS%20Fact%20Sheet) Web: [moldflow.eu >](https://www.moldflow.eu/)